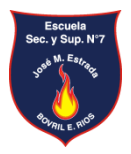

## **Escuela Secundaria y Superior N° 7 "José Manuel Estrada"**

## **Bovril (Entre Ríos)**

**CARRERA: Prof. De Educación Tecnológica**

**CÁTEDRA: Procesos y Tecnologías de Control. Prog. Y Robótica Formato: Asignatura Acreditación: Pro. con coloquio integrador. CURSO: 3 er. año DOCENTE/S: NOGUERA, Juan CICLO ACADÉMICO: 2021 Propuesta de cátedra en el marco de DISPO** ✓ **Favorecer nuevas oportunidades de aprendizaje con tecnologías digitales para estudiantes con discapacidades.**

- **Propósitos Formativos** ✓ **Revisar y determinar las posibilidades didácticas que ofrece la incorporación de la computadora como recurso.**
	- ✓ **Promover el desarrollo de competencias comunicativas propias y adecuadas para estudiantes con discapacidad.**

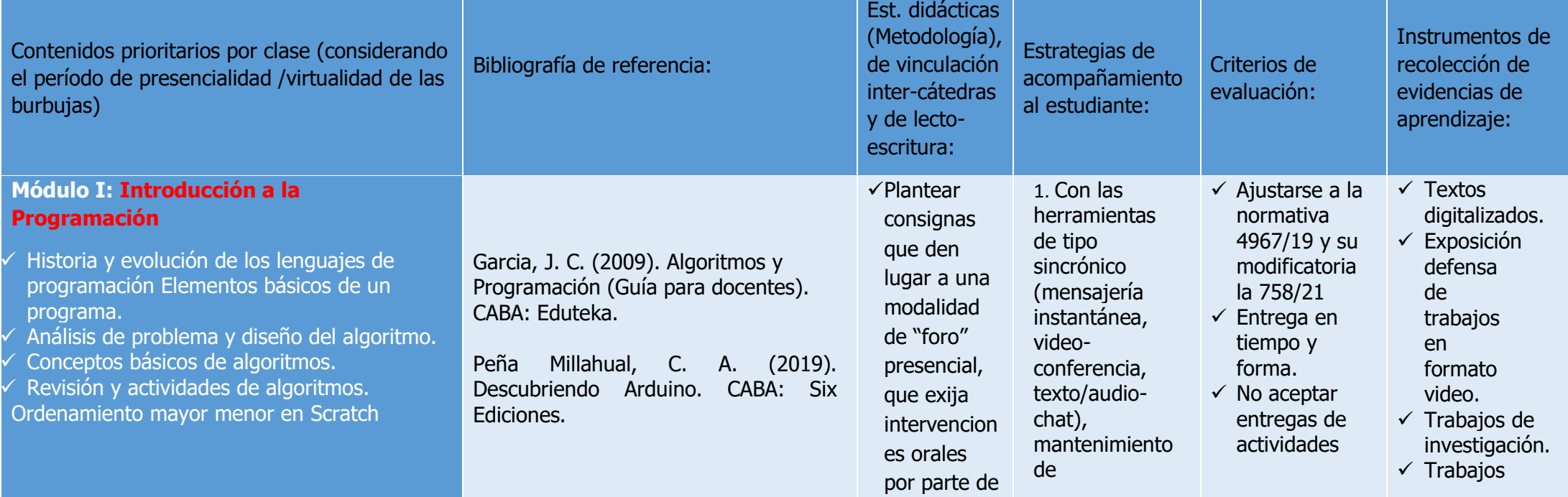

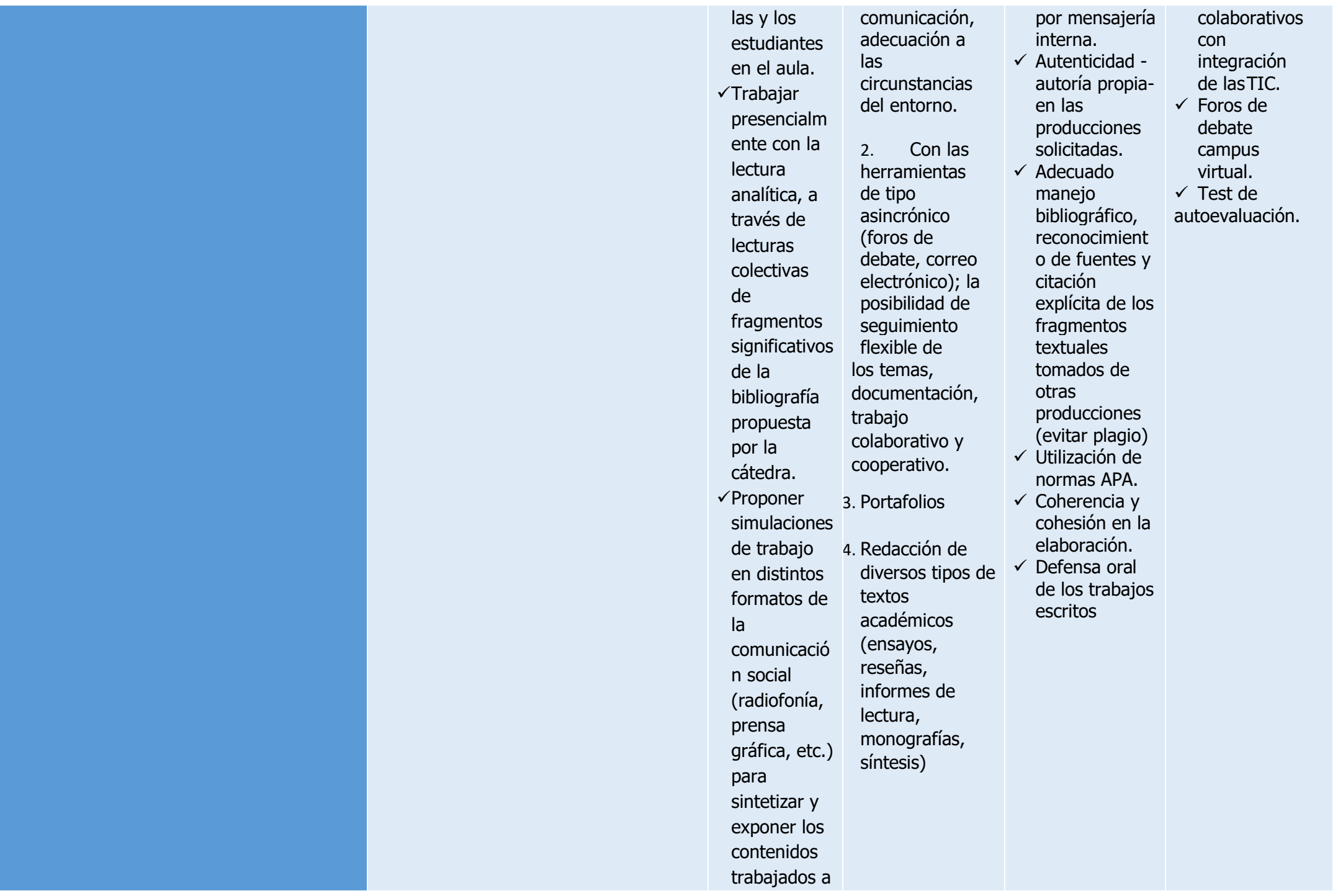

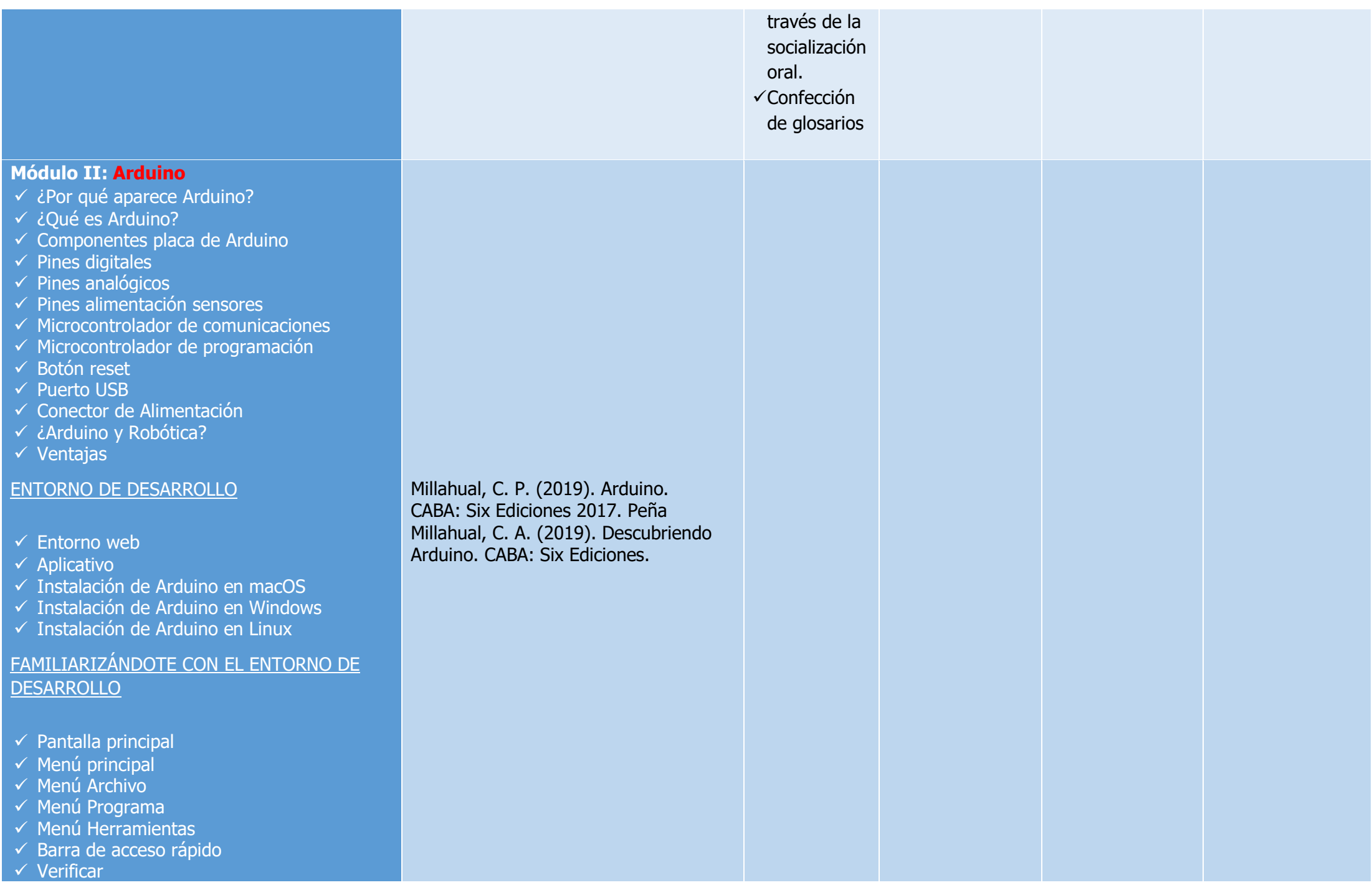

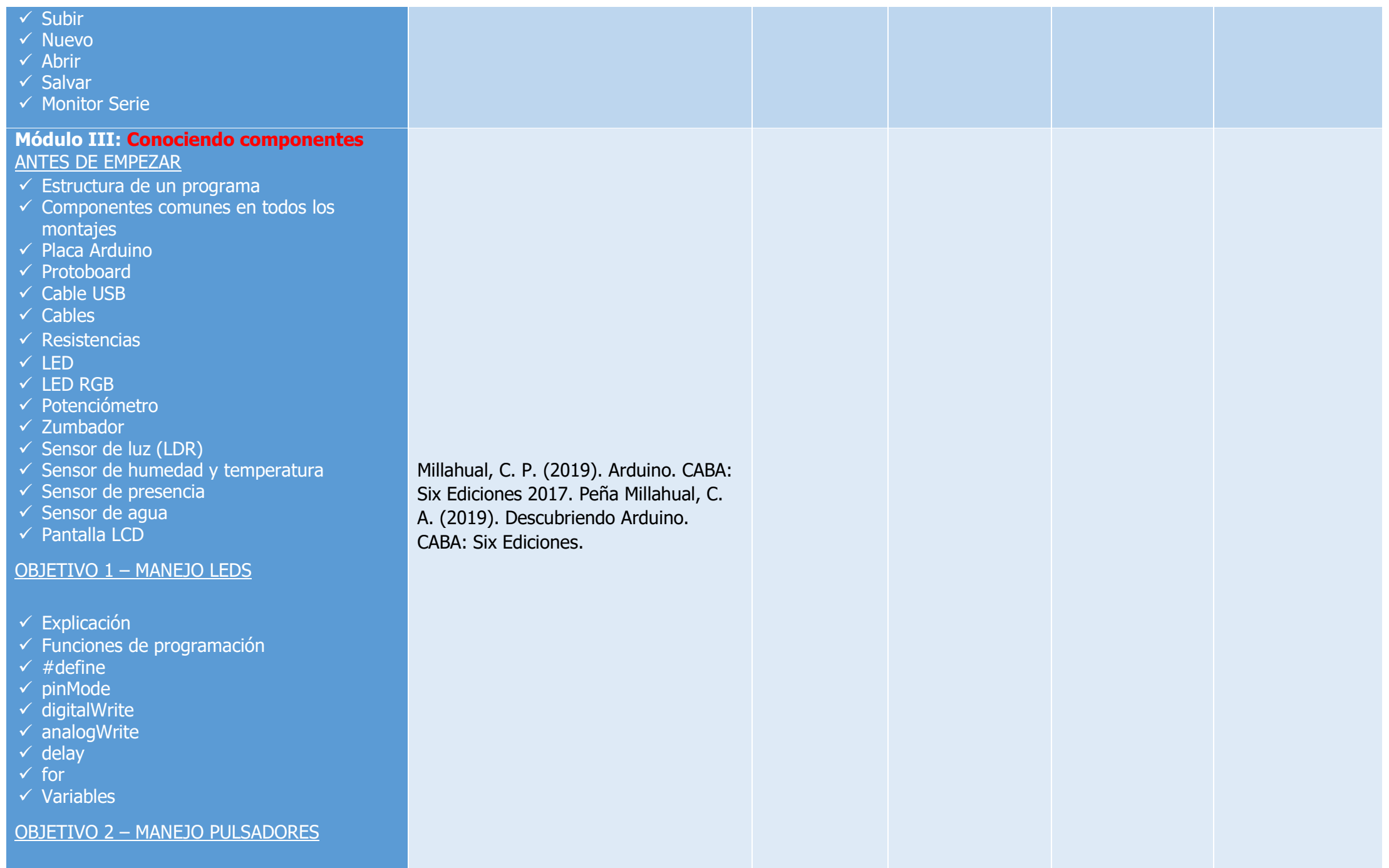

 $\checkmark$  Explicación

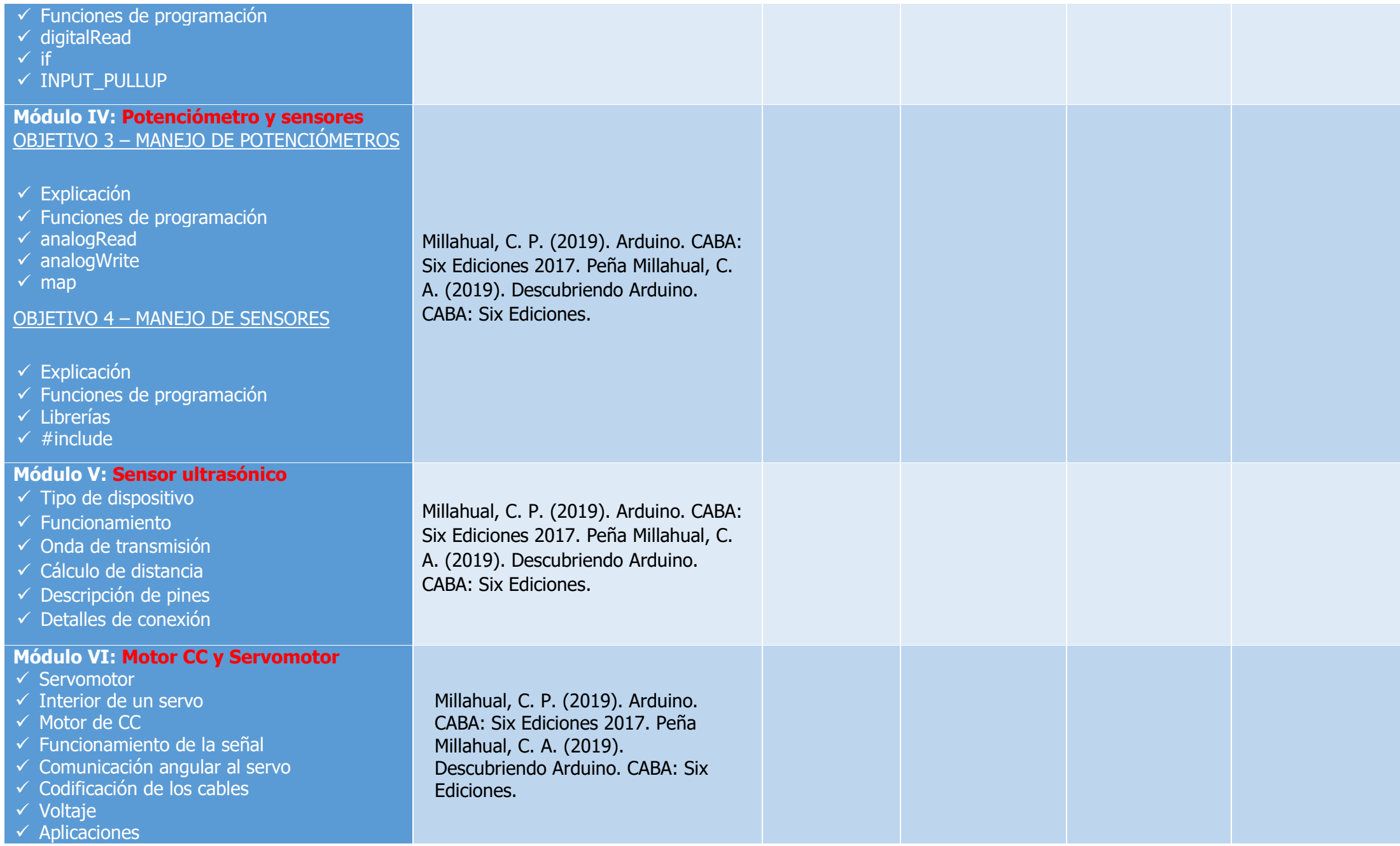

## **Condiciones de cursado y acreditación en el marco de DISPO (Res. 0758/21 CGE):**

- 2.1. Será considerado/a **ESTUDIANTE PROMOCIONAL** en una unidad curricular quien:
- a) Se encuentre inscripto/a al año académico y a la unidad curricular correspondiente.
- b) Participe activamente en las propuestas presenciales, virtuales o mixtas según corresponda establecidas en el proyecto de cátedra.
- c) Mantiene comunicación sostenida con docentes de la unidad curricular, a través de los medios definidos institucionalmente (trabajo presencial, nodos tecnológicos, plataformas, materiales impresos, cuadernillos, entre otros).
- d) Cuente con el 100% de actividades presentadas y aprobadas con nota 8 (ocho) o más, de acuerdo con lo establecido en el proyecto de cátedra.
- e) Cuenta con un mínimo de 80% de asistencia a los encuentros presenciales, virtuales o mixtos, planificados y desarrollados en cada unidad curricular. Se considerará el 70% de asistencia presencial, virtual o mixta para aquellos/as estudiantes que trabajen y/o presenten situaciones particulares.
- 2.2. Será considerado/a ESTUDIANTE REGULAR en una Unidad Curricular quien:
- a) Se encuentre inscripto/a al año académico y a la unidad curricular correspondiente.
- b) Participa activamente en las propuestas presenciales, virtuales o mixtas según corresponda establecidas en el proyecto de cátedra.
- c) Mantiene comunicación sostenida con docentes de la unidad curricular, a través de los medios definidos institucionalmente (trabajo presencial, nodos tecnológicos, plataformas, materiales impresos, cuadernillos, entre otros).
- d) Cuente con el 100 % de actividades presentadas y aprobadas con nota 6 (seis) o 7 (siete) de acuerdo con lo establecido en el proyecto de cada una de las cátedras. En todos los casos con posibilidad de recuperatorio.
- e) Cuenta con un mínimo de 70% de asistencia a los encuentros presenciales, virtuales o mixtos, planificados y desarrollados en cada unidad curricular. Se considerará el 60% de asistencia presencial, virtual o mixta para aquellos/as estudiantes que trabajen y/o presenten situaciones particulares.
- 2.3. Será considerado/a **ESTUDIANTE LIBRE** en una unidad curricular quien:
- a) Se haya inscripto en esa condición, siempre y cuando el formato de la unidad curricular lo permita.
- b) Habiéndose inscripto en condición de regular no cumplimentó los requisitos establecidos

## **Trabajos prácticos a presentar:**

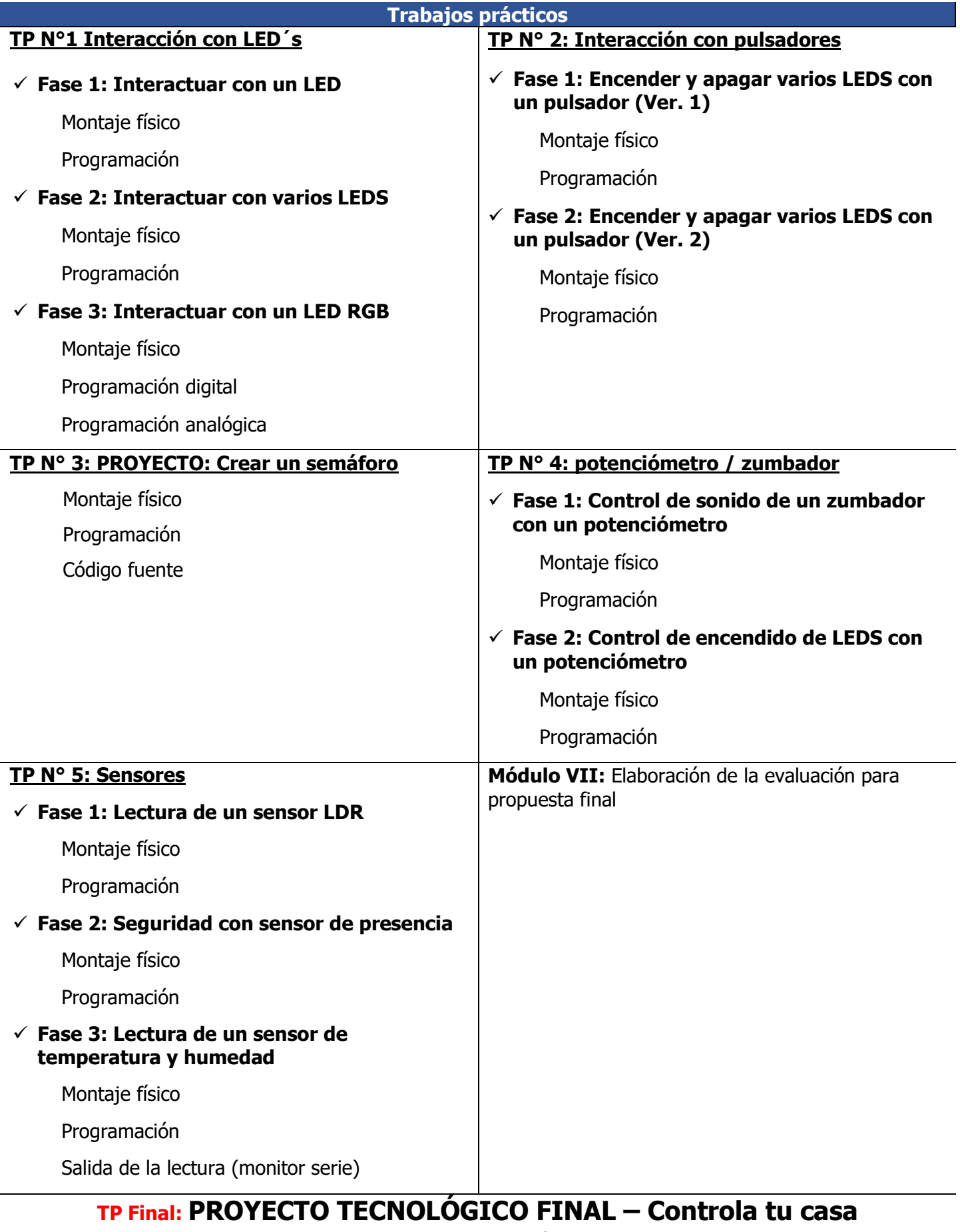

(Automatización)